# Cornell CS6480 Lecture 3 Dafny

Robbert van Renesse

### Review

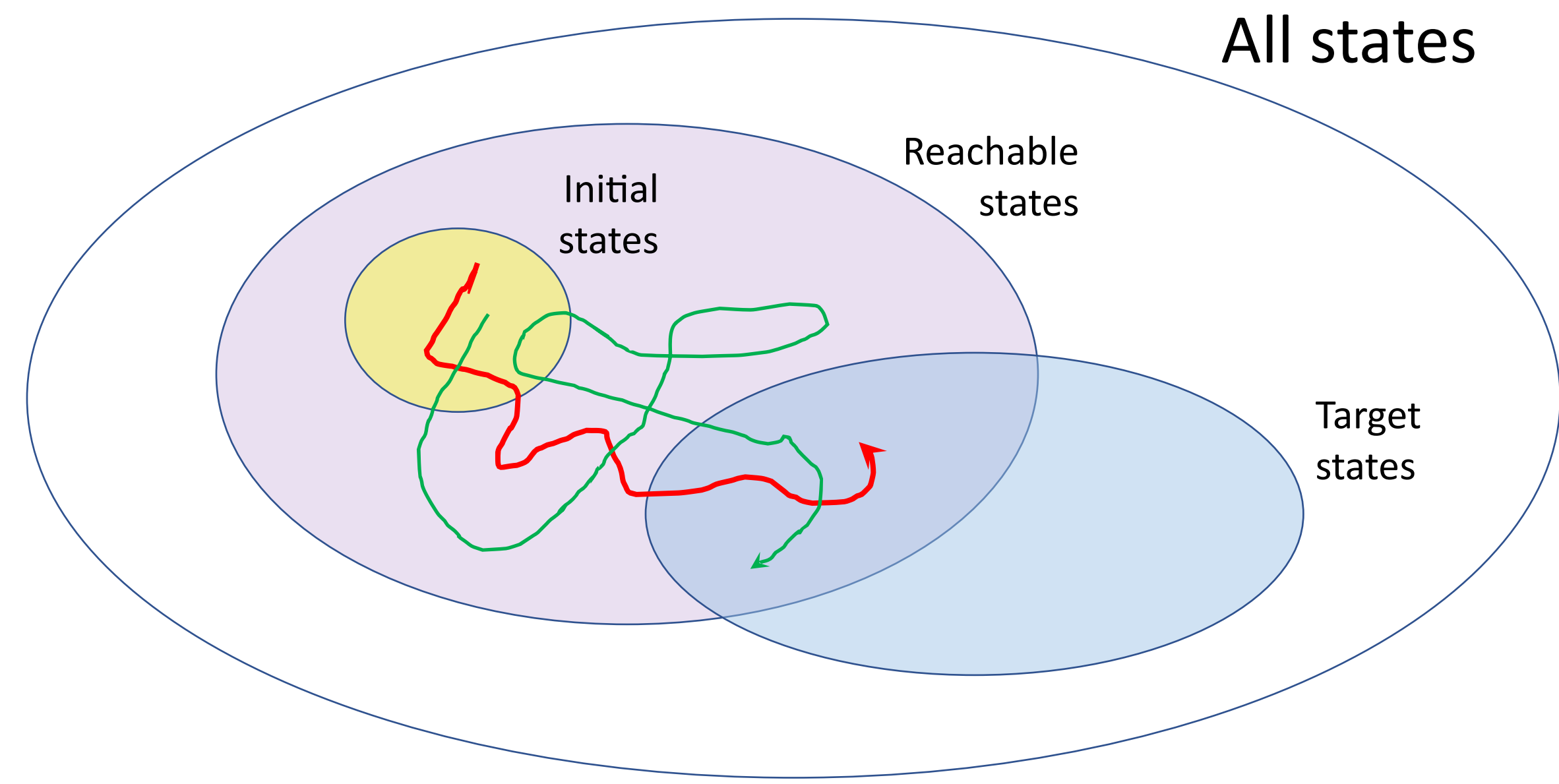

## Review

- Behavior: infinite sequence of states
- Specification: characterizes all possible/desired behaviors
- Consists of conjunction of
	- State predicate for the initial states
	- Action predicate characterizing steps
	- Fairness formula for liveness
- TLA+ formulas are temporal formulas invariant to stuttering
	- Allows TLA+ specs to be part of an overall system

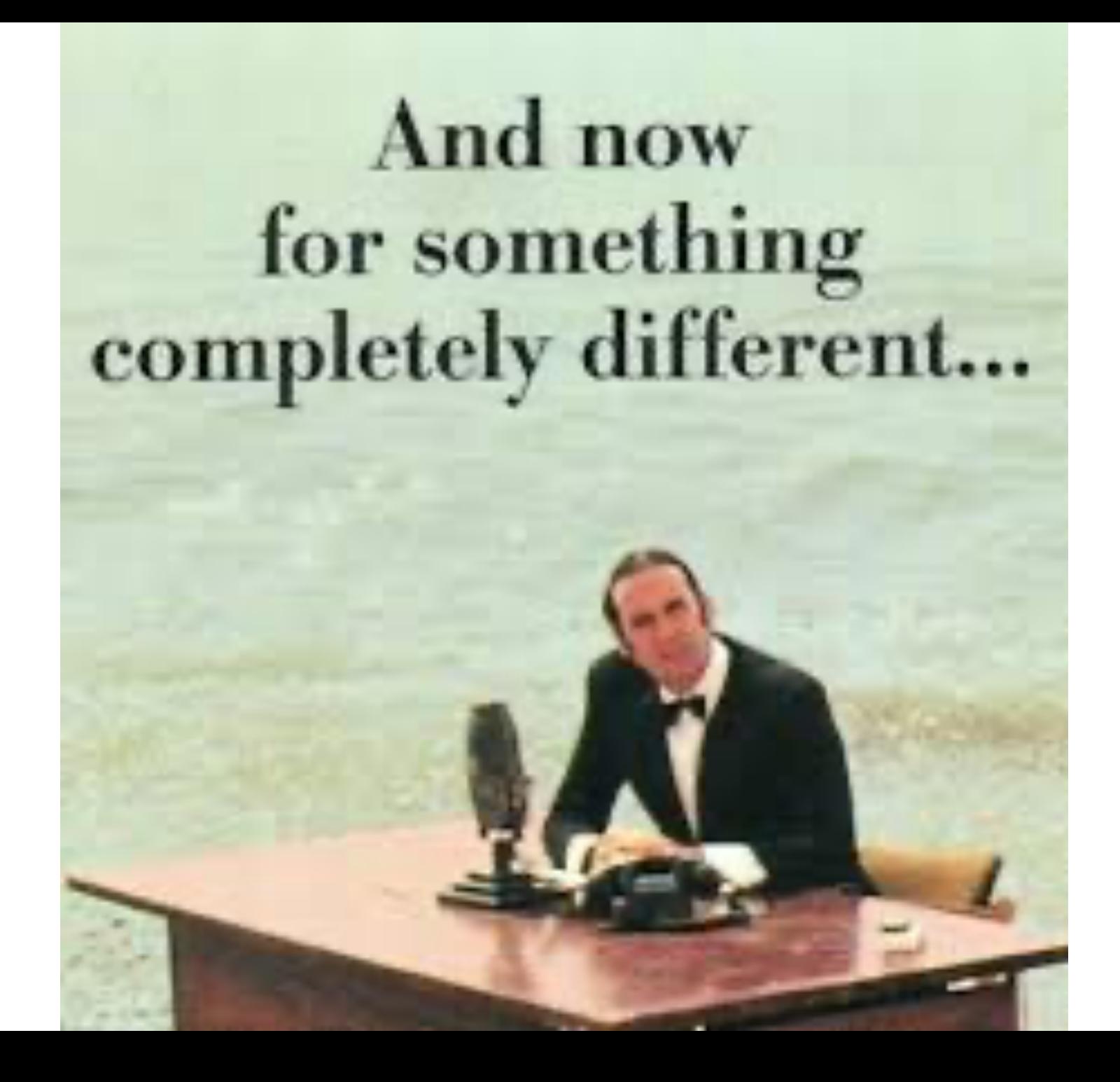

# Introduction to Dafny

# What's Dafny?

- An imperative programming language
- A (mostly functional) specification language
- A compiler
- A verifier

# Dafny programs rule out

- Runtime errors:
	- Divide by zero
	- Array index out of bounds
	- Null reference
- Infinite loops or recursion
- Implementations that do not satisfy the specifications
	- But it's up to you to get the latter correct

```
Example 1a: Abs()
```

```
method Abs(x: int) returns (x': int)
  ensures x' > = 0{
  x' := if x < 0 then -x else x;
}
```
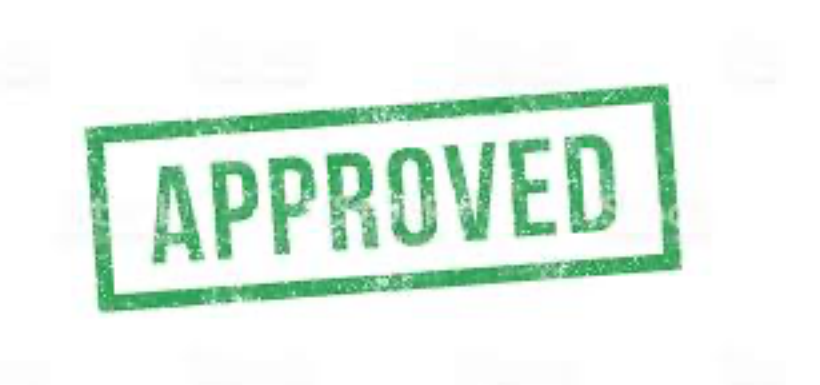

```
method Main()
{
  var x := Abs(-3);
  assert x \ge 0;
  print x, "\n\n\infty;
}
```

```
Example 1b: Abs()
```

```
method Abs(x: int) returns (x': int)
  ensures x' >= 0{
  x' := 10;}
method Main()
{
  var x := Abs(-3);
  assert x \ge 0;
  print x, "\n\n\infty;
}
```
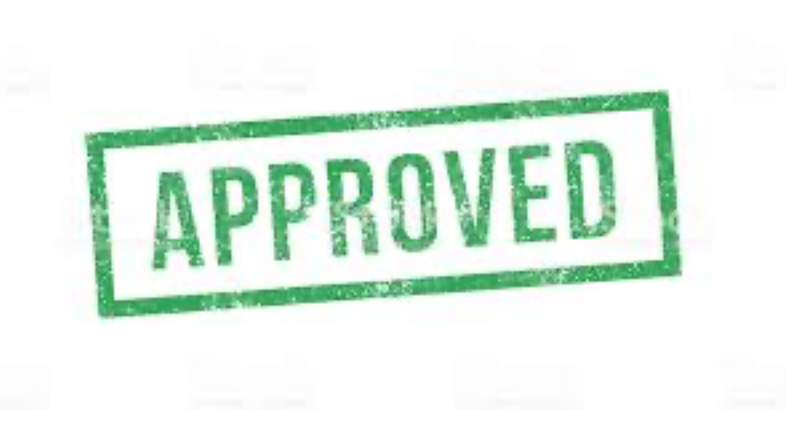

```
Example 1c: Abs()
```

```
method Abs(x: int) returns (x': int)
  ensures x' >= 0ensures if x < 0 then x' == -x else x' == x{
  x' := 10;}
method Main()
{
  var x := Abs(-3);print x, "\n\n\infty;
}
```
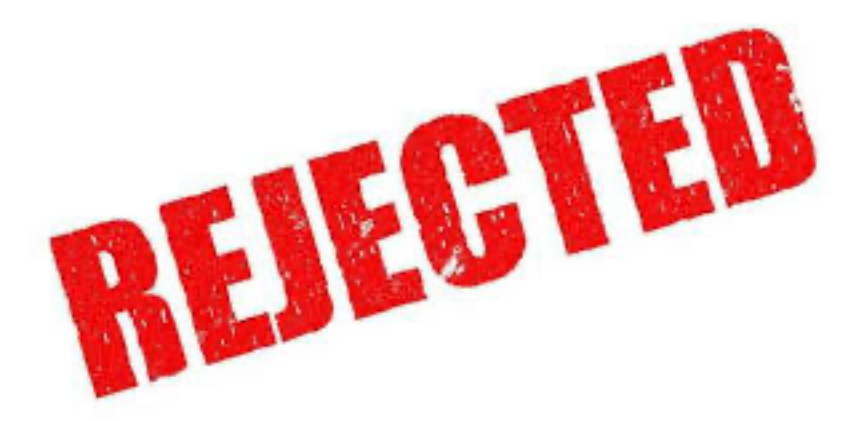

```
Example 1d: Abs()
```

```
method Abs(x: int) returns (x': int)
  ensures x' > = 0ensures if x < 0 then x' == -x else x' == x{
  if x < 0 {
    X' := -X;} else {
    x' := x;}
}
```
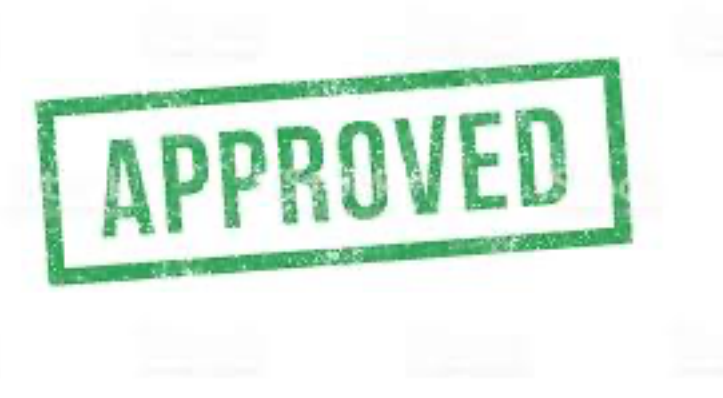

# Example 1e: Abs()

```
method Abs(x: int) returns (x': int)
  ensures x' >= 0ensures x < 0 \rightleftharpoons x' == -xensures x \ge 0 \Rightarrow x' == x'{
  if x < 0 {
     X' := -X;} else {
     x' := x;}
}
```
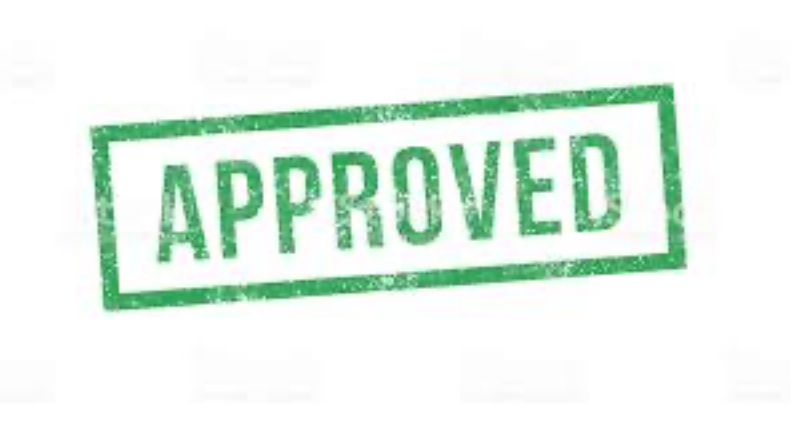

Example 1f: Abs()

function abs(x: int): int { if  $x < 0$  then -x else x }

```
method Abs(x: int) returns (x': int)
  ensures x' > = 0ensures x' == abs(x){
  x' := x;if x' < 0 { x' := x' * -1; }
}
```
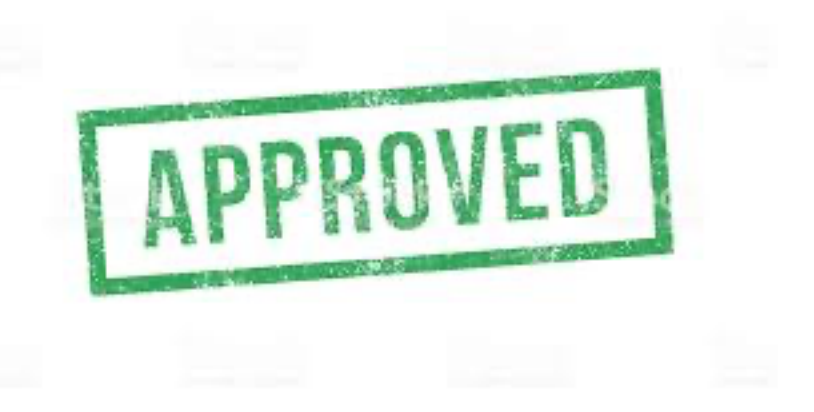

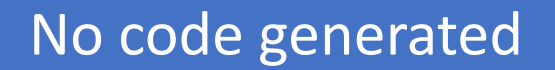

#### Code generated

## Example 1g: Abs()

```
function method abs(x: int): int {
  if x < 0 then -x else x
}
```

```
method Abs(x: int) returns (x': int)
  ensures x' >= 0ensures x' == abs(x){
```
 $x' := abs(x);$ 

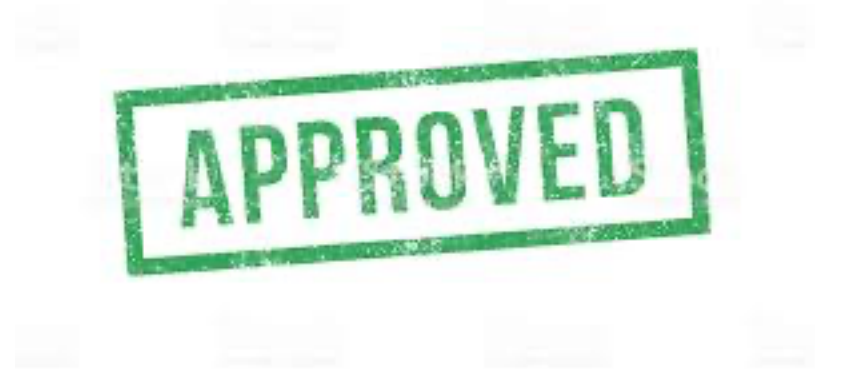

# Loop Invariants

}

```
method TriangleNumber(N: int) returns (t: int)
  requires N \ge 0ensures t = N * (N + 1) / 2{
  t := 0;var n := 0;
  while n < N
    invariant 0 \le n \le Ninvariant t == n * (n + 1) / 2{
    n, t := n + 1, t + n + 1;}
```
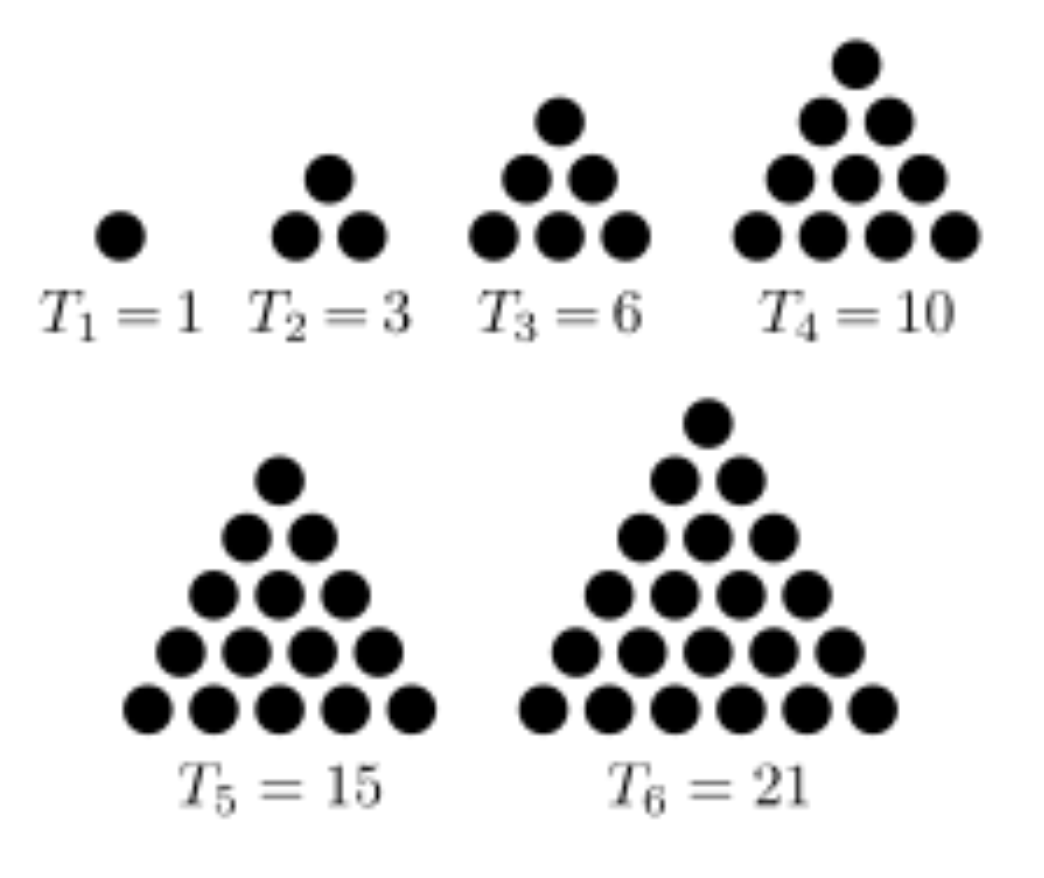

Based on Fig. 1, Developing Verified Programs with Dafny by Rustan Leino

## Loop Invariants

```
method TriangleNumber(N: int) returns (t: int)
  requires N \ge 0ensures t = N * (N + 1) / 2\{t := 0;var n := 0;
  while n < N
    invariant 0 \leq n \leq 1invariant t == n * (n + 1) / 2\{n, t := n + 1, t + n + 1;}
}
                                     Would < work 
                                    instead of <= ?
```
# Loop Termination

```
method TriangleNumber(N: int) returns (t: int)
  requires N \ge 0ensures t = N * (N + 1) / 2{
  t := 0;var n := 0;
  while n < Ninvariant 0 \le n \le Ninvariant t == n * (n + 1) / 2decreases N – n // can be lef out because it is guessed correctly by Dafny
  {
    n, t := n + 1, t + n + 1;}
```

```
Factorial: specification
```

```
function factorial(n: nat): nat {
  if n == 0 then 1 else n * factorial(n - 1)
}
```
# Factorial: specification  $+$  implementation

```
method ComputeFactorial(n: nat) returns (r: nat)
  ensures r == factorial(n){
  var i := 1;
  r := 1;while i < ninvariant 1 \le i \le ninvariant r == factorial(i)
  {
    i := i + 1;r := r * i;}
}
```

```
Factorial: alternative
```

```
function method factorial(n: nat): nat
  decreases n \frac{1}{1} not needed – Dafny guesses this correctly
{
  if n == 0 then 1 else n * factorial(n - 1)
}
```

```
method ComputeFactorial(n: nat) returns (r: nat)
  ensures r == factorial(n)
```

```
r := factorial(n);
```
{

# Lemma: *ghost* method

```
method ComputePow2(n: nat) returns (p: nat)
  ensures p == pow2(n){
  if n == 0 { p := 1; }
  else if n % 2 == 0 {
    p := ComputePow2(n / 2);
    Pow2lemma(n);
    p := p * p;} else {
    p := ComputePow2(n - 1);
    p := 2 * p;}
```
}

```
function pow2(n: int): int
  requires 0 \leq n{
  if n == 0 then 1 else 2 * pow2(n-1)}
lemma Pow2lemma(n: nat)
  requires n \% 2 == 0
```
ensures  $pow2(n) == pow2(n/2) * pow2(n/2)$ {

```
if n := 0 { Pow2lemma(n - 2); }
```
}

Based on Fig. 5, Developing Verified Programs with Dafny by Rustan Leino

# Datatypes and Pattern Matching

```
datatype Tree<T> = Leaf | Node(Tree, T, Tree)
```
}

```
function Contains <T>(t: Tree<T>, v: T): bool
{
       match t
       case Leaf => false
       case Node(left, x, right) \Rightarrowx == v \mid \mid Contains(left, v) \mid \mid Contains(right, v)
```
Based on Fig. 3, Developing Verified Programs with Dafny by Rustan Leino

#### Arrays

```
method FindZero(a: array<nat>) returns (index: int)
 ensures index < 0 = = > forall i :: 0 < = i < a. Length = = > a[i] ! = 0
 ensures 0 \leq i ndex = = > index \leq a. Length && a[index] = = 0
{
 index := 0;while index < a.Length
   invariant forall k :: 0 \le k \le index \& k \le a.length \Rightarrow a[k] != 0{
   if a[index] == 0 { return; }
   index := index + 1;}
 index := -1;
}
```
#### Array: next element at most 1 lower

```
method FindZero(a: array<nat>) returns (index: int)
 requires forall i :: 0 < i < a. Length ==> a[i-1] \le a[i] + 1ensures index < 0 = = > forall i :: 0 < = i < a. Length = = > a[i] ! = 0
 ensures 0 \leq index = = > index \leq a. Length && a[index] = = 0
{
 index := 0;while index < a.Length
   invariant forall k :: 0 \le k \le index \& k \le a.length \Rightarrow a[k] != 0{
   if a[index] == 0 { return; }
   index := index + 1;}
 index := -1;
```
#### Array: next element at most 1 lower

```
method FindZero(a: array<nat>) returns (index: int)
 requires forall i :: 0 < i < a. Length ==> a[i-1] \le a[i] + 1ensures index < 0 = = > forall i :: 0 < = i < a. Length = = > a[i] ! = 0
 ensures 0 \le i ndex = = > index \le a. Length && a[index] = = 0{
 index := 0;while index < a.Length
   invariant forall k :: 0 <= k < index && k < a.Length ==> a[k] != 0<br>if a[index] == 0 { return; }<br>index := index + a[index];
  {
   if a[index] == 0 { return; }
   index := index + a/index];}
 index := -1;
```
}

Based on https://rise4fun.com/Dafny/tutorial/Lemmas

#### Array: next element at most 1 lower

```
method FindZero(a: array<nat>) returns (index: int)
 requires forall i :: 0 < i < a. Length ==> a[i - 1] < a[i] + 1ensures index < 0 = = > forall i :: 0 \lt = i < a. Length = = > a[i] ! = 0
 ensures 0 \le i ndex = = > index \le a. Length && a[index] = = 0
{
```

```
index := 0;while index < a.Length
 invariant forall k :: 0 \le k \le index 8.8 k \le a. Length ==> a[k] != 0
{
 if a[index] == 0 { return; }
 SkippingLemma(a, index);
 index := index + a[index];}
index := -1;
```
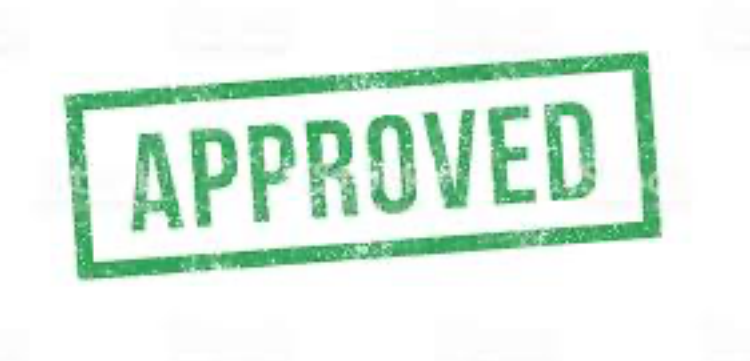

Based on https://rise4fun.com/Dafny/tutorial/Lemmas

#### Lemma example

```
lemma SkippingLemma(a : array<nat>, j : nat)
 requires forall i :: j < i < a. Length ==> a[i - 1] <= a[i] + 1requires j < a.Length
 ensures forall k :: j \le k \le j + a[j] && k \le a. Length ==> a[k] != 0
{
 var i := j;
 while i < j + a[j] && i < a. Length
   invariant i < a. Length ==> a[j] - (i - j) \le a[i]invariant forall k :: j \le k \le i \& k \le a. Length ==> a[k] != 0
  {
   i := i + 1;}
}
```
Based on https://rise4fun.com/Dafny/tutorial/Lemmas

# Alternative lemma (proof by induction)

```
lemma SkippingLemma(a : array<nat>, j : nat)
 requires forall i :: j < i < a. Length = = > a[i-1] \le a[i] + 1requires j < a.Length
 ensures forall k :: j \le k \le j + a[j] && k \le a. Length ==> a[k]!= 0
 decreases a.Length - j
```

```
if j < a. Length - 1 \{SkippingLemma(a, j + 1);
}
```
{

# Example: proof by contradiction

}

```
lemma singleton<T>(s: set<T>, e: T) \frac{1}{1} if s is a singleton set and e is in s then s == { e }
  requires |s| == 1requires e in s
  ensures s == {e}{
  if s != {e} {
       assert |s - \{e\}| == 0;assert s = {e}; // don't need this --- Dafny figured that out already
       assert false; // ditto
```
# *Framing*: shared memory is hard…

```
method copy<T>(src: array<T>, dst: array<T>)
  requires src.Length == dst.Length
  ensures forall i :: 0 \le i \le src.Length ==> src[i] == dst[i]
  modifies dst
{
  var k := 0;
  while k < src.Length
    invariant forall i : 0 \le i \le k \& i \le src.Length ==> src[i] == dst[i]
  {
    dst[k] := src[k];k := k + 1;
  }
}
```
# Class example: Queue

```
method Main()
{
  var q := new Queue();
  q.Enqueue(5);
  q.Enqueue(12);
  var x := q. Dequeue();
  assert x == 5;
}
```
Based on Fig. 4, Developing Verified Programs with Dafny by Rustan Leino

#### Class Queue

```
class {:autocontracts} Queue {
  ghost var Contents: seq<int>;
  var a: array<int>;
  var hd: int, tl: int;
  predicate Valid() { \frac{1}{2} // class invariant
    a.Length > 0 && 0 <= tl <= hd <= a.Length && Contents == a[tl..hd]
  }
  constructor () ensures Contents == []
  {
    a, tl, hd, Contents := new int[10], 0, 0, [];
  }
```
# Class Queue: continued

```
method Enqueue(d: int) ensures Contents == old(Contents) + [d] {
   if hd == a. Length \{var b := a;
      if tl == 0 \{ b := new int[2 * a.length]; \} // a is full
      forall (i | 0 <= i < hd – tl) { b[i] := a[t + i]; \} // shift
      a, tl, hd := b, 0, hd - tl;
    }
   a[hd], hd, Contents := d, hd + 1, Contents + [d];
  }
 method Dequeue() returns (d: int)
   requires Contents != []
   ensures d == old(Contents)[0] && Contents == old(Contents)[1..];
  {
   d, tl, Contents := a[t], tl + 1, Contents[1..];
 }
```
# Try all this out yourself

- Start online: http://rise4fun.com/Dafny/tutori
- Install mono and Dafny on your laptop
- Second assignment:
	- Specify and implement two sorting functions in Da
		- 1. A "functional" version that takes a sequence as input
		- 2. An "imperative" version sorting an array in place
		- 3. Ideally use two different sorting methods for this
			- Quicksort, mergesort, bubblesort, …

# Dafny [resources](https://homepage.cs.uiowa.edu/~tinelli/classes/181/Papers/dafny-reference.pdf)

- Tutorial: http://rise4fun.com/Dafny/tutorial
- Another (pdf): https://arxiv.org/pdf/1701.044
- Reference manual: https://homepage.cs.uiowa.edu/~tinelli/classe reference.pdf
- Good quick overview: https://homepage.cs.uiowa.edu/~tinelli/class ein13.pdf